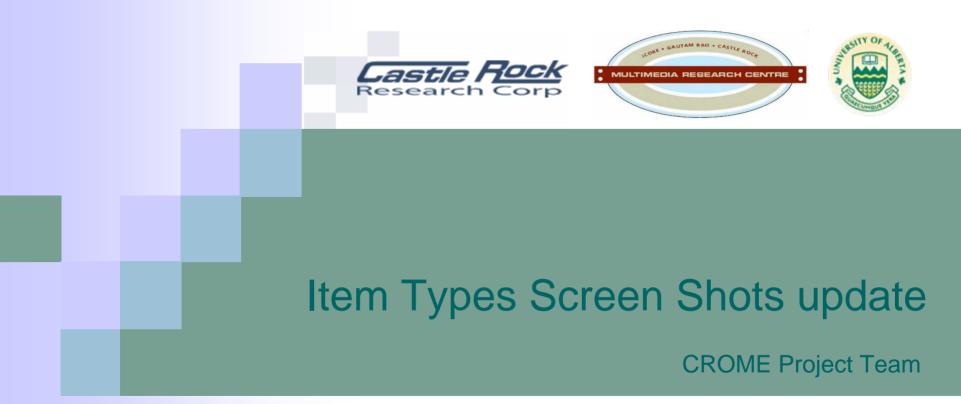

This document contains new Item types and examples of our CROME project. A brief description is also included.

### **Biology** Example 1

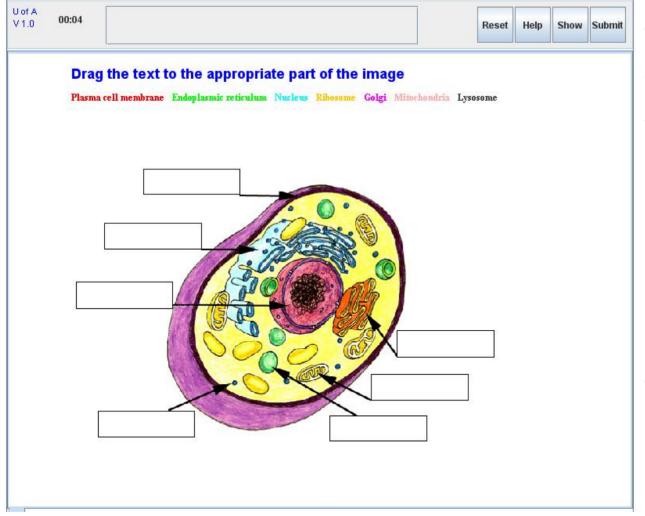

This item type deals with dragging ordinary texts to label parts of an image. In this example, the student has to use the mouse to drag the correct names to label the corresponding parts of the image.

### **Biology** Example 2

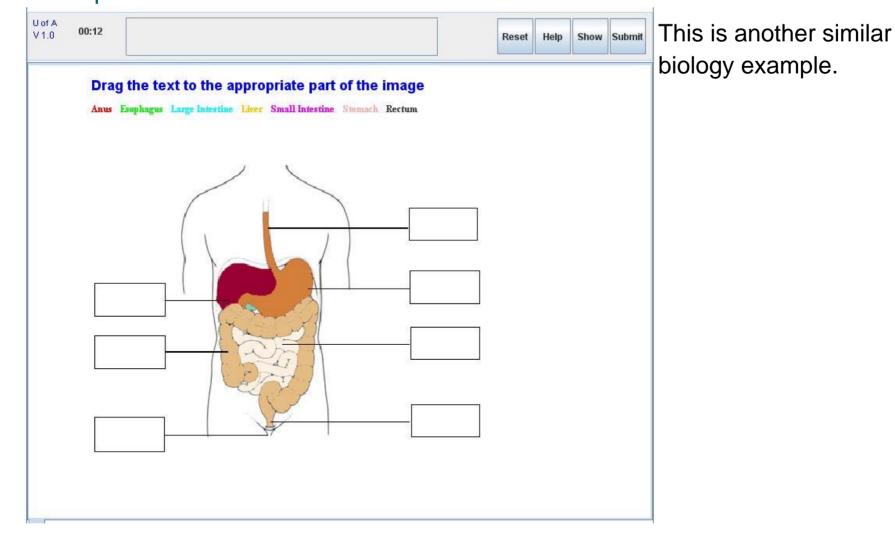

### **Biology** Example 3

| U of A<br>V 1.0 | 00:07 |                                                                                              | Reset | Help | Show | Submit |
|-----------------|-------|----------------------------------------------------------------------------------------------|-------|------|------|--------|
|                 |       | g the text to the appropriate part of the image<br>m Metatarsals Patella Ribs Tibia Vertebra |       |      |      |        |
|                 |       |                                                                                              |       |      |      |        |
|                 |       |                                                                                              |       |      |      |        |
|                 |       |                                                                                              |       |      |      |        |
|                 |       |                                                                                              |       |      |      |        |
|                 |       |                                                                                              |       |      |      |        |
|                 |       |                                                                                              |       |      |      |        |

More biology example.

### **Geography** Example 1

## U of A 00:06 V10 Reset Help Show Submit Drag the text to the appropriate part of the image Africa Asia Australia Europe North America South America

This example tests the students knowledge geographic location where the student has to use the mouse to drag the various continent names to match the right location on the map.

## Geography

#### Example 2

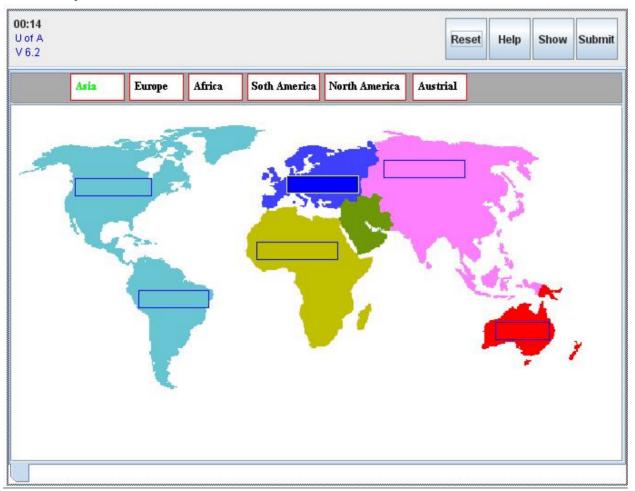

The same item type, different format. The student uses the mouse to drag the correct continent names to the appropriate areas in the image.

## Geography

#### Example 3

| U of A<br>V 1.0 | 00:06 |                          |            |       |                |                     | Rese  | t Help | Show | Submit |
|-----------------|-------|--------------------------|------------|-------|----------------|---------------------|-------|--------|------|--------|
|                 |       | ext to the<br>Quebec Mar |            |       |                | an Yukon            |       |        |      |        |
|                 |       |                          | Land - + 1 | J. J. | 12 1-2 2-2 -2- | and the for the for | A CAL |        |      |        |
|                 |       | [                        |            |       |                |                     |       |        |      |        |

Another geography example which tests how well the student knows about the provinces of Canada and how they are located on the map of Canada.

### **Physics** Example 1

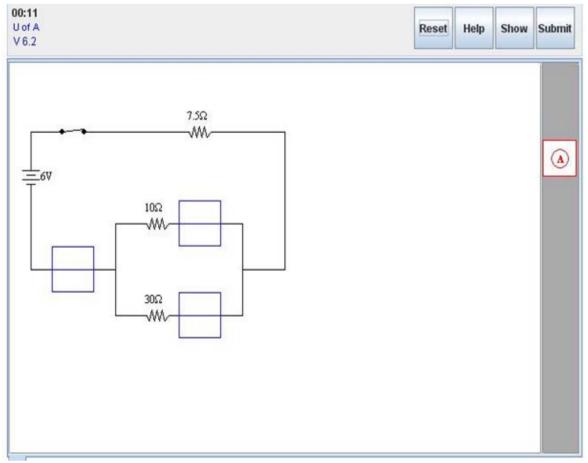

This example test the student's ability on electrical circuits. In this physics example, the student has to use the mouse to drag the Ammeter symbol to the place where the electrical current is 0.4A

### **Physics** Example 2

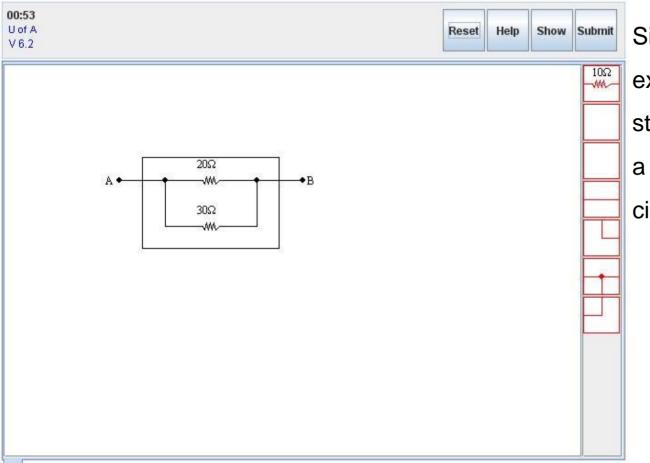

Similar drag and drop example but here the student has to identify a different electrical circuit symbol.

### **Physics** Example 3

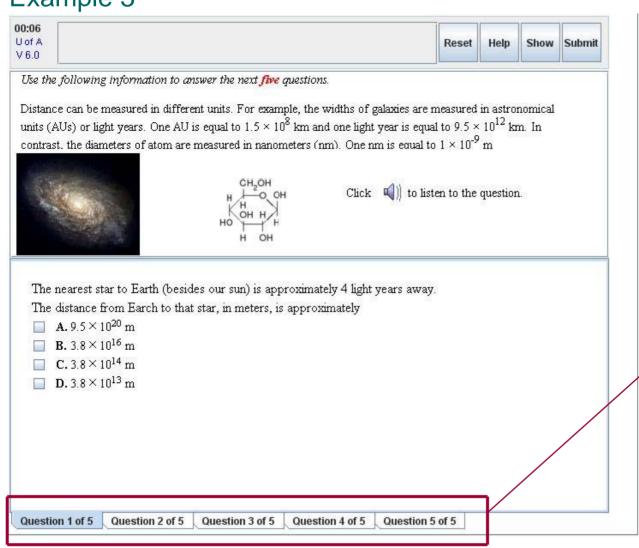

This is a multiple choice item type.

This example contains five questions. The student has to use the giving information to answer all five questions.

At the bottom of the question window, the student can click on different questions.

### **Physics** Example 3 continued

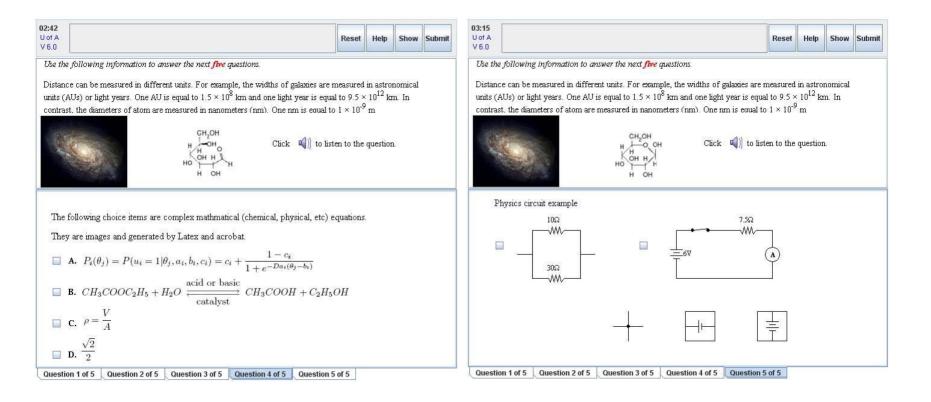

| 01:26   | 117,123:160,163                                                                      |                          |         | 1    |           |           |
|---------|--------------------------------------------------------------------------------------|--------------------------|---------|------|-----------|-----------|
| U of A  | Mark: 10                                                                             | 1                        | Reset   | Help | Show      | Sub       |
| V 6.0   |                                                                                      |                          |         |      |           |           |
|         | is is too absurd," she said.                                                         |                          |         |      |           |           |
| What is |                                                                                      |                          |         |      |           |           |
|         | ave told you that they are getting worrie<br>way from Honolulu, I mean. Well, they'r |                          |         |      | been able | e to tear |
|         | way from Honolulu, 1 mean. Well, they f<br>man?" He lifted his bushy eyebrows.       | e senomig a ponceman foi | i iiie. |      |           |           |
| 3       |                                                                                      |                          |         |      |           |           |
|         |                                                                                      |                          |         |      |           |           |
|         |                                                                                      |                          |         |      |           |           |
|         |                                                                                      |                          |         |      |           |           |
|         |                                                                                      |                          |         |      |           |           |
|         |                                                                                      |                          |         |      |           |           |
|         |                                                                                      |                          |         |      |           |           |
|         |                                                                                      |                          |         |      |           |           |
|         |                                                                                      |                          |         |      |           |           |
|         |                                                                                      |                          |         |      |           |           |
|         |                                                                                      |                          |         |      |           |           |
|         |                                                                                      |                          |         |      |           |           |
|         |                                                                                      |                          |         |      |           |           |
|         |                                                                                      |                          |         |      |           |           |
|         |                                                                                      |                          |         |      |           |           |
|         |                                                                                      |                          |         |      |           |           |

This item type tests the student's ability to find words, sentences or even paragraphs in passage by using the mouse to highlight them. In this particular example,

the student is asked to highlight two words "Because" and "away".

| 00:09                                                                   | Please highlight                                                                                                    |                                                                               |                                                     |                          |           |             |     |
|-------------------------------------------------------------------------|----------------------------------------------------------------------------------------------------|-------------------------------------------------------------------------------|-----------------------------------------------------|--------------------------|-----------|-------------|-----|
| U of A                                                                  |                                                                                                    |                                                                               |                                                     | Reset                    | Help      | Show        | Sub |
| V 6.0                                                                   |                                                                                                    |                                                                               |                                                     |                          |           | Contractor  |     |
| eeks' vacati<br>me one to o<br>ohn Quincy<br>iss Minerva<br>prove of yo | nts to that. It's not<br>on from the bankin,<br>come home with, m<br>Winterslip? That w<br>nodded. <u>"You neve</u><br>ou."<br>Dan Winterslip bristl | g house, and ha<br>ny dear,' says Gr<br>vould be Grace's<br>ar met him, did y | s decided to make<br>race. Isn't she sub<br>s son." | the trip out he<br>tle?" | re. 'It v | vill give y | 704 |
|                                                                         |                                                                                                    |                                                                               |                                                     |                          |           |             |     |
|                                                                         |                                                                                                    |                                                                               |                                                     |                          |           |             |     |
|                                                                         |                                                                                                    |                                                                               |                                                     |                          |           |             |     |
|                                                                         |                                                                                                    |                                                                               |                                                     |                          |           |             |     |
|                                                                         |                                                                                                    |                                                                               |                                                     |                          |           |             |     |

Another English example but this time the student is asked to identify a sentence. The student has to use the mouse to click the required sentence.

| Question: Please hightlight the English word "MAIL". |       |      |                                                                                                    |        |  |  |  |  |
|------------------------------------------------------|-------|------|----------------------------------------------------------------------------------------------------|--------|--|--|--|--|
| 00:09                                                |       | 2    |                                                                                                    |        |  |  |  |  |
| U of A                                               | Reset | Help | Show                                                                                                    | Submit |  |  |  |  |
| V 6.0                                                |       |      | in the second second se |        |  |  |  |  |

| A | м | Е | R | I | С            |
|---|---|---|---|---|--------------|
| R | w | A | т | Е | R            |
| E | N | С | I | s | S            |
| A | С | н | I | L | $\mathbf{L}$ |

This is a cross-word puzzle where the student is asked to identify a word in a cross-word manner. In this example, the student is asked to highlight the English word "MAIL".

| V1.0 00:05    | 1                 |                  |                     |                  |                | Reset        | Help     | Show | s |
|---------------|-------------------|------------------|---------------------|------------------|----------------|--------------|----------|------|---|
| Rearrange the | e following words | given in the se  | ntence below so t   | hat the sentence | e becomes gram | imatically c | orrect b | у    |   |
| ragging and c | lropping each wor | d at their corre | ct positions in the | e space provided | l below.       |              |          |      |   |
| Peter for     | tennis play       | red five y       | rears when          | he school        | was at         |              |          |      |   |
|               |                   |                  |                     |                  |                |              |          |      |   |
|               |                   |                  |                     |                  |                |              |          |      |   |
| er played     | tennis f          | for five         | years               | when he          | was            | at scl       | hool     |      |   |
|               |                   |                  |                     |                  |                |              |          |      |   |
|               |                   |                  |                     |                  |                |              |          |      |   |
|               |                   |                  |                     |                  |                |              |          |      |   |
|               |                   |                  |                     |                  |                |              |          |      |   |

This English example asks the student to rearrange English sentences so that they become grammatically correct. The rearrangement is done by dragging and dropping the text given on the screen to their appropriate positions.

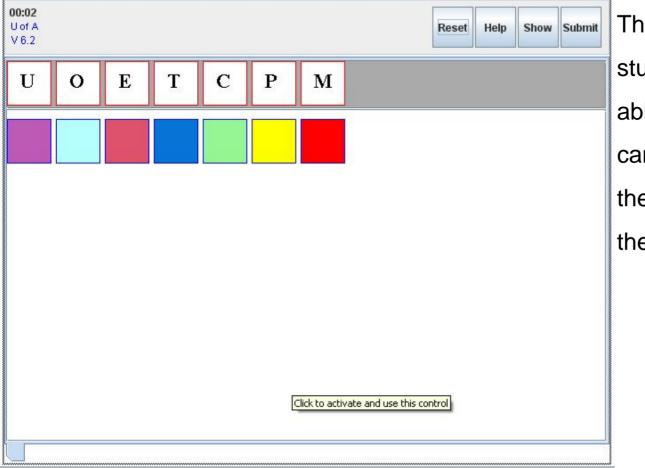

This example tests the student's spelling abilities. The student can drag the letters to the colorful boxes so they form a word.

#### Example 1

| 6.04 00:04                                 | Reset Help SI                   |
|--------------------------------------------|---------------------------------|
| Drag the words on the left to match the la | bels on the right of the screen |
| England                                    | Bishkek                         |
| China                                      |                                 |
| Dominican Republic                         | Baghdad                         |
| Argentina                                  | Accra                           |
| Ghana                                      | London                          |
| Finland                                    |                                 |
| Iraq                                       | Budapest                        |
| Botswana                                   | Buenos Aires                    |
| India                                      | New Delhi                       |
| Hungary                                    |                                 |
| Israel                                     | Helsinki                        |
| Kyrgyzstan                                 | Gaborone                        |
|                                            | Santo Domingo                   |
|                                            | Beijing                         |
|                                            | Jerusalem                       |

This is a social example which tests the student's ability on countries and their capital cities. The student has to use the mouse to drag the country name from the left side to the corresponding box in the middle to match the corresponding city.

Submit

#### Example 2

| U of A<br>V 1.0 00:03 |                          |                                                              |           |        | Reset | Help                                                                                                    | Show        | Submit        |
|-----------------------|--------------------------|--------------------------------------------------------------|-----------|--------|-------|----------------------------------------------------------------------------------------------------|-------------|---------------|
|                       |                          | at 2000 00 0                                                 | - 52 - 32 | ** *** |       |                                                                                                    |             |               |
| that they fall in     | the order of these cou   | tional flags of some countri<br>ntries: Liberia, France, Cam |           |        |       | 1973 PACINTER PARTY<br>1977 - 1977 - 1977 - 1977 - 1977 - 1977 - 1977 - 1977 - 1977 - 1977 - 1977 - 1977 - 1977 - 1977 - 1977 - 1977 - |             |               |
| Africa, Colombi       | ia, Netherlands, Argenti | na, Pakistan, Haiti                                          |           |        |       |                                                                                                    |             |               |
| (*                    |                          |                                                              |           |        |       | ŵ                                                                                                    |             |               |
|                       |                          |                                                              |           |        |       | - Ale                                                                                                    |             |               |
|                       |                          |                                                              |           |        |       | [                                                                                                    | Click to ac | ctivate and u |
| *                     |                          |                                                              |           |        |       |                                                                                                    |             |               |
|                       | -                        |                                                              |           |        |       |                                                                                                    |             |               |
|                       |                          |                                                              |           |        |       |                                                                                                    |             |               |

nother social example. his example asks the udent to rearrange the nages of these national ags such that they fall the certain order by agging and drop the nages using the left ouse.

#### Example 3

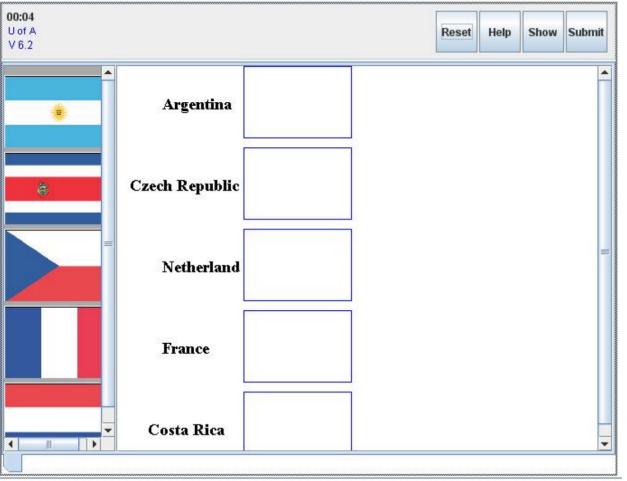

This example is testing the same knowledge as the previous example, but this time the student is presented with a different arrangement on the screen

#### Example 4

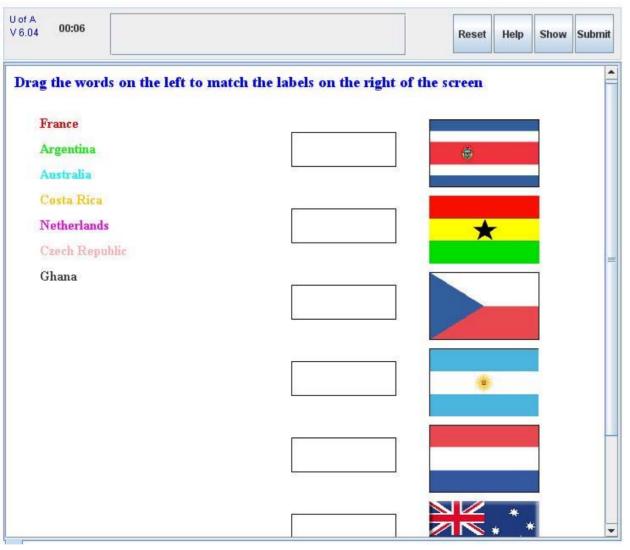

Another item type to test the same social knowledge.

# Social Example 5

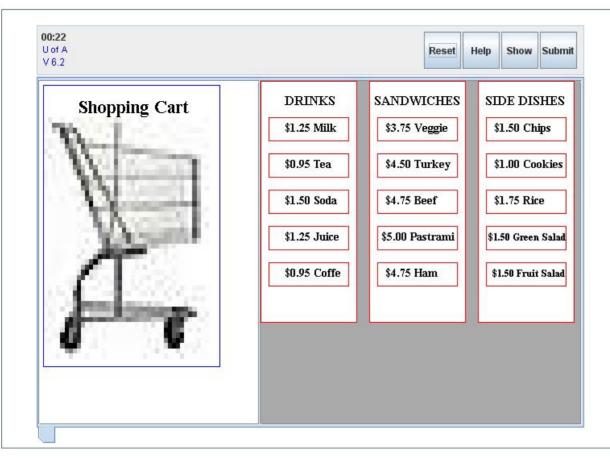

A social example which tests the student's knowledge on currency. This example is asking the student to drag 3 food items to the shopping cart on the left side with the total charge being equal to a certain mount.

#### Example 6

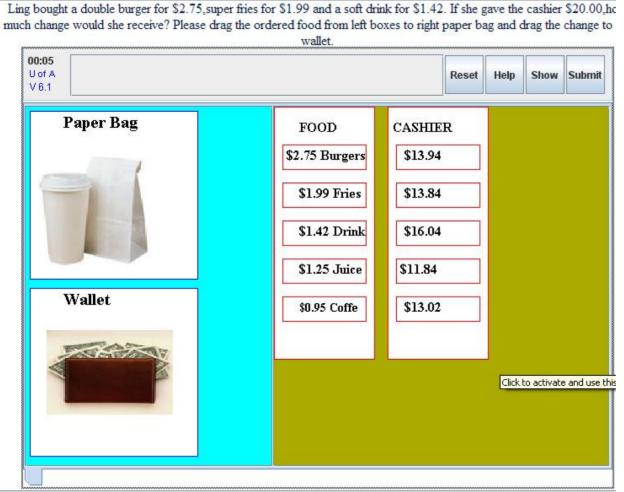

This example is testing the same knowledge as the previous example, but this time the student has to drag the food and a mount of money to the correct boxes on the left.

#### Example 1

| 5+6=11   | 4-2=2  | 5-1=4 | 9+4=13 | 1+5=6     |  |
|----------|--------|-------|--------|-----------|--|
| 12-7=5   | 3+7=10 | 3-2=1 | 14-9=5 | 2+6=8     |  |
| Addition |        |       | Subs   | straction |  |
|          |        |       |        |           |  |
|          |        |       |        |           |  |
|          |        |       |        |           |  |
|          |        |       |        |           |  |
|          |        |       |        |           |  |

This mathematics example is designed to test the student's ability to recognize arithmetic operations. In this example the student has to drag the various equations to the right arithmetic operation box

#### Example 2

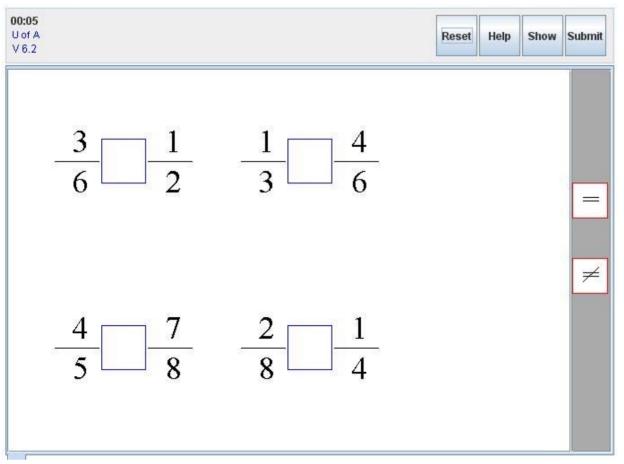

This math example can test how well the student understands of fraction.

#### Example 3

| 0 00:04               |               |                                   | Reset Hel                 | o Show | Submit |
|-----------------------|---------------|-----------------------------------|---------------------------|--------|--------|
|                       |               |                                   |                           |        |        |
|                       |               |                                   |                           |        |        |
| 75                    | 75            | s. How much interest must she e   | 22                        | 10743  |        |
|                       |               | ? Using X as the amount she nee   |                           |        |        |
| 0424 834370           |               | < by dragging and dropping the it | tems in the correct order | in the |        |
| space provided below. |               |                                   |                           |        |        |
| 550 + X >             | 400 3 + 600 * |                                   |                           |        |        |
| 50   A -              | 400 5 1 000   |                                   |                           |        |        |
|                       |               |                                   |                           |        |        |
|                       |               |                                   |                           |        |        |
|                       |               |                                   |                           |        |        |
|                       |               |                                   |                           |        |        |
|                       |               |                                   |                           |        |        |
|                       |               |                                   |                           |        |        |
|                       |               |                                   |                           |        |        |
|                       |               |                                   |                           |        |        |

Another math example.

Simply use the mouse to rearrange the numbers and the operation signs to make a right inequality based on the question asked.

#### Example 4

| 2:03<br>Jof A<br>/ 6.0                                                   |                 |                                  |                                 | Res                | et Help              | Show | Submit |
|--------------------------------------------------------------------------|-----------------|----------------------------------|---------------------------------|--------------------|----------------------|------|--------|
| Use the following inf                                                    | °ormation to ar | iswer the next <mark>five</mark> | questions.                      | # <u>*</u> *       |                      |      |        |
| Distance can be meas<br>units (AUs) or light y<br>contrast. the diameter | ears. One AU i  | is equal to 1.5 × 10             | ) <sup>8</sup> km and one light | year is equal to 9 | $5 \times 10^{12}$ 1 |      |        |
|                                                                          |                 | HHO                              | н сно<br>V Click<br>он          | v¶)) to listen to  | he questic           | n.   |        |
| Expressed in scien<br>What is the value                                  |                 | 8778 - 87                        |                                 | er than an AU.     |                      |      |        |
| Answer:                                                                  |                 |                                  |                                 |                    |                      |      |        |
|                                                                          |                 |                                  |                                 |                    |                      |      |        |
|                                                                          |                 |                                  |                                 |                    |                      |      |        |
| Question 1 of 5                                                          | lestion 2 of 5  | Question 3 of 5                  | Question 4 of 5                 | Question 5 of 5    |                      |      |        |

In this example, the student has to type the correct answer in the answer box.

#### Example 5

| b:03<br>of A<br>6.0                                                                                                    |                    | Reset | Help | Show | Submit |
|----------------------------------------------------------------------------------------------------|--------------------|-------|------|------|--------|
| Use the following information to answer the next question.<br>The five islands below are given with<br>heir geographical areas in million<br>square kilometres.<br>Borneo: 0.73<br>Madagascar: 0.59<br>Honshu: 0.23<br>Sumatra: 0.43<br>Baffin: 0.51<br>Click () to listen to the question. |                    |       | >    |      |        |
| The area of the second largest island is million<br>Answer:                                                                                                    | aquare kilometres. |       |      |      |        |

Similar to the previous example.

#### Example 6

| 00:13<br>U of A<br>V 6.0                                                                                                    |                                               | Reset | Help | Show | Submit | Т            |
|----------------------------------------------------------------------------------------------------|-----------------------------------------------|-------|------|------|--------|--------------|
| Use the following information to answer the next two<br>questions.<br>If Janet's age (j) is known, Nadir's age (n) can be determined<br>using the equation n=2j-5. | Click $\mathbf{I}$ to listen to the question. |       |      |      |        | n<br>T<br>tl |
| If Nadir is 37 years old, how old is Janet?                                                                                                    |                                               |       |      |      |        | C            |
| <ul> <li>A.21</li> <li>B.16</li> <li>C.32</li> <li>D.69</li> </ul>                                                                                                 |                                               |       |      |      |        | q            |
|                                                                                                    |                                               |       |      |      |        |              |

This is a multiple choice math example.

There is a audio file so the student can also choose to listen to the question.

#### Example 7

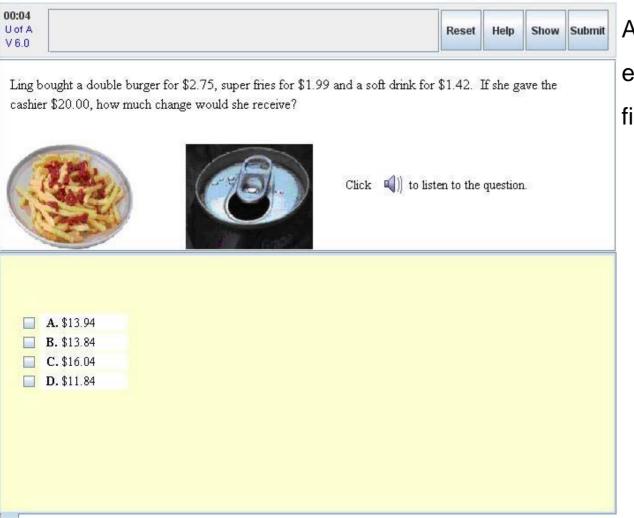

A multiple choice math example contains audio file.

#### Example 8

| 00:05<br>U of A<br>V 6.0 |                                                                                                    | Reset            | Help     | Show | Submit |
|--------------------------|----------------------------------------------------------------------------------------------------|------------------|----------|------|--------|
| It                       | is common in construction to allow 4 m of vertical space for each story<br>puilding starts at 1 m above street level, how many metres above street le |                  |          |      | 1      |
|                          | Click ()                                                                                                    | to listen to the | question | 1.   |        |
|                          | A. 57 m<br>B. 60 m<br>C. 56 m<br>D. 61 m                                                                                                    |                  |          |      |        |

#### More math example.